# **XXIV**

# **24**

**1** netviz **3** 章 日本科学未来館の特別展示への協力  $\blacksquare$  ${\rm netviz}$ **3.1** WIDE  $65$  $WIDE$ CAIDA  $2$ mawi **3.2** WIDE  $\operatorname{netviz}$ 65 3.3  $2006 \qquad 10 \qquad 28$ **2** netviz wg 2006  $2007$   $2$   $5$   $65$   $5$  $3$ WIDE

## WIDE

 $4\,$ 

netviz

291

24

✇**24**

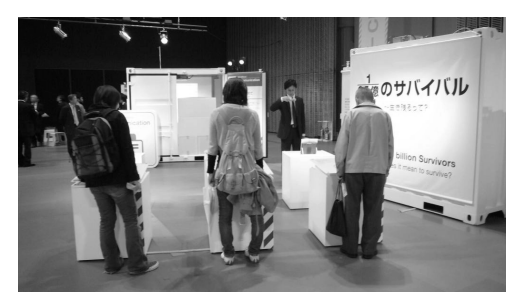

**3.1.** 2006 10 27

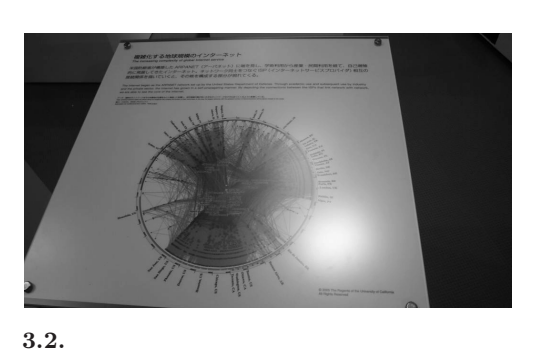

**ITS** 

| CAIDA |                |  |  |
|-------|----------------|--|--|
|       | 3.1 2006 10 27 |  |  |

WIDE  $2$  $3.2$ 

> ${\rm CAIDA} \quad {\rm AS}$ AS Core Map

> > $ARPANET$

ISP

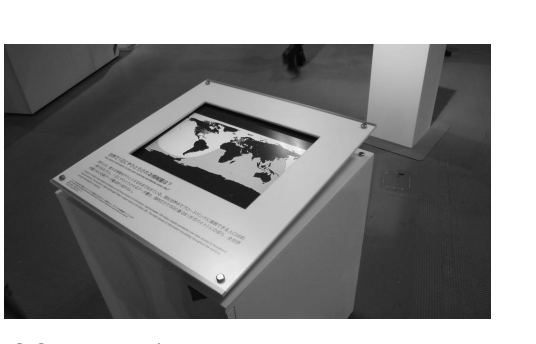

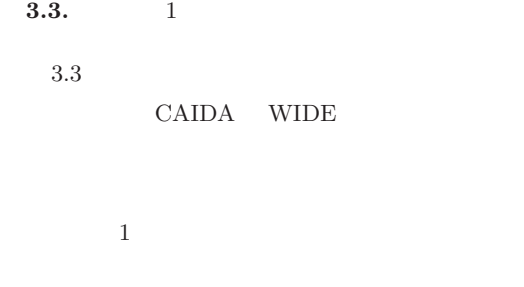

 $1\quad 5800 \qquad \quad 1$  $500$  GB

 $\operatorname{ISP}$  $1$  IP

 $IP$ CAIDA WIDE

<u>3.4</u> . At the state  $\mathbf 1$  and  $\mathbf 2$  defined  $\mathbf 3$ 

**4** 章 地球自転の立体視用動画作成

目的

CAIDA WIDE

292

 $\overline{\phantom{a}}$ 

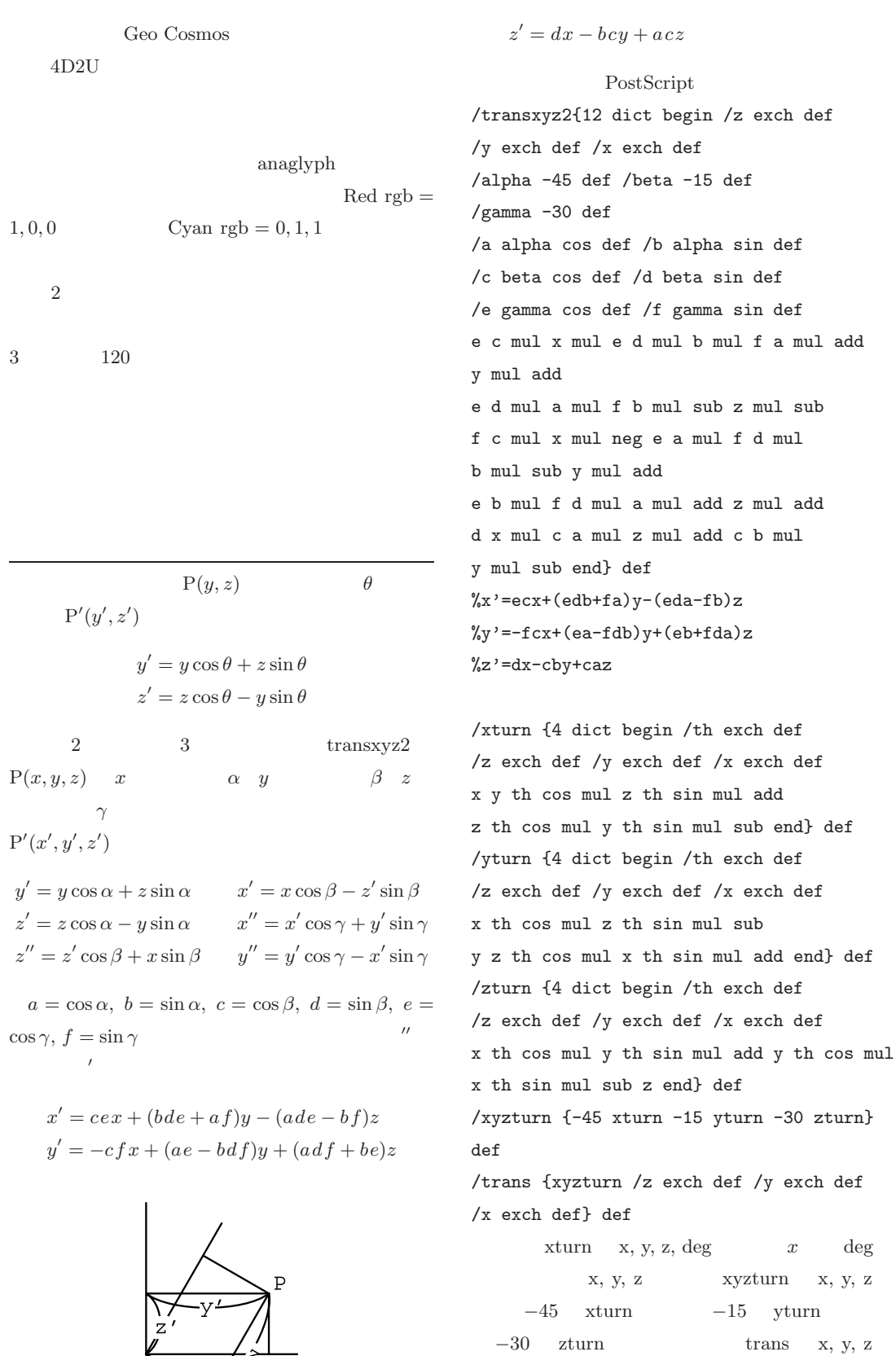

24

✇**24**

 $x, y, z$ 

#### Postscript

地球を描く

```
/globe{0 0 200 xyzturn /zaxis exch def
/yaxis exch def /xaxis exch def
   \boldsymbol{x}0, 0 400, 400
   200, 200
200 yaxis sub 200 zaxis sub moveto
yaxis yaxis add zaxis zaxis add rlineto
stroke
                     200 - yaxis, 200 −
   zaxis moveto vaxis, zaxis
   2400 200 moveto 200 200 200 0 360 arc
stroke
   半径 200 の円で地球の輪郭を描く。
-75 15 75 75 15 75 75
{/ph exch def /r 200 ph cos mul def
/zz 200 ph sin mul def
xaxis yaxis zaxis r zz hiddenline} for
   ph r zz
   hiddenline xaxis, yaxis, zaxis
   r zz
\mbox{\texttt{lonbase 30 150 lonbase add}} \mbox{\texttt{lonbase}}30 \t\t \tlonbase + 150{4 dict begin /lon exch def
200 lon sin mul 200 lon cos mul 0 xyzturn
/zaxis exch def /yaxis exch def
/xaxis exch def /ph 0 def
xaxis yaxis zaxis 200 0 hiddenline end}for
   lon kontroller
       xaxis yaxis zaxis
drawmap
}def %globe
    hiddenline thcalc
    (0, 0, z) r x
```
 $0$ 

```
\theta \hspace{1cm} x = r \cos \theta,y = r \sin \theta, z = zz a, b, c, d, e,
fx' = ecx + (edb + fa)y - (eda - fb)z\cos \theta = \sqrt{1 - \sin^2 \theta} \sin \theta = Sx' = ecr(\sqrt{1-S^2}) + (edb + fa)rS - (eda - fb)zz(eda - fb)zz = C, ecr/C = A, (edb + fa)r/C =B x' = A(\sqrt{1 - S^2}) + BS - 1 = 0S arcsin \theta
```
360, 360 /thcalc {22 dict begin /zz exch def /r exch def /alpha -45 def /beta -15 def /gamma -30 def /a alpha cos def /b alpha sin def /c beta cos def /d beta sin def /e gamma cos def /f gamma sin def /A e c mul r mul def /B e d mul b mul f a mul add r mul def /C e d mul a mul f b mul sub zz mul def /aa A A mul B B mul add def /bb A C mul neg def /cc C C mul B B mul sub def /D bb bb mul aa cc mul sub def %discriminator D 0 ge {/D D sqrt def /sinth0 bb neg D add aa div def /sinth1 bb neg D sub aa div def /th0 sinth0 1 sinth0 sinth0 mul sub sqrt atan def /th1 sinth1 1 sinth1 sinth1 mul sub sqrt atan def /thtest {1 dict begin /th exch def [r th sin mul r th cos mul zz transxyz2] 0 get abs 1.0 lt {th} {th 180 lt {180 th sub} {540 th sub} ifelse} ifelse end} def

```
294
```
/th0 th0 thtest def /th1 th1 thtest def th0 th1} {360 360} ifelse end} def hiddenline 2 xplus, xminus xdist xsign  $0, 360,$  plotcirc  $3$  $-90$  90 – xdist  $90 - x$ dist  $90 + x$ dist  $90 + x$ dist 270 /hiddenline {10 dict begin /zz exch def /r exch def /zaxis exch def /yaxis exch def /xaxis exch def /xsign 0 r zz trans x 0 lt {-1}{1}ifelse def r zz thcalc /xminus exch def /xplus exch def xminus 360 eq xplus 360 eq and{0 360 xsign 0 lt plotcirc} {/xdist xplus xminus sub 2 div def xdist 0 lt {/xdist xdist 180 add def} if -90 90 xdist sub false plotcirc 90 xdist sub 90 xdist add true plotcirc 90 xdist add 270 false plotcirc} ifelse end} def %hiddenline plotcirc /plotcirc {/dash exch def /endang exch def /startang exch def xaxis yaxis zaxis yaxis ph sin mul 200 add /z0 exch def /y0 exch def /z exch def /y exch def /x exch def gsave y0 z0 translate z y atan 90 sub rotate 1 x 200 div scale dash {[5 5]0 }{[]0}ifelse setdash r ang0 cos mul r ang0 sin mul moveto 0 0 r ang0 ang1 arc stroke grestore end} def  $y, z$   $y0, z0$  $\boldsymbol{\mathrm{X}}$  $x = 1 y$  $x/200$  scale  $0~0~r$  ang $0~\text{ang}1~\text{arc stroke}$ 

zaxis ph sin mul 200 add 200 ph cos mul startang endang dash ellipse} def plotcirc ellipse x, y, z, y0, z0, r, ang0, ang1, dash 9 dash  $setdash$   $y0, z0$  $r \qquad \text{ang0} \qquad \text{ang1} \qquad \qquad x, y, z$ 

/ellipse {11 dict begin /dash exch def /ang1 exch def /ang0 exch def /r exch def

✇**24**

# 地図の描画 Mercator  $\phi$   $y = \ln(\tan(\pi/4 +$  $\phi(2)$ ) late google Mercator ffffffffffffffffffffffffffffffffffffffffff bffffffffffeefffeffffffffffef6efffffffffff ffffffffffffffffffffffffffffffffffffffffff ffffffffffffffffffffffffffffffffffffffffff ffffffffffff <00000000000000000000000000000000000000000

00060000060000000004000000000040000000000 00000000000000000000000000000000000000000 00000000000000000000000000000000000000000 0000000000000000>

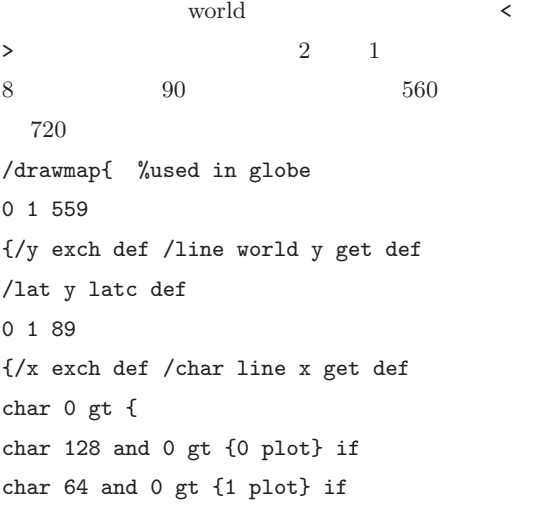

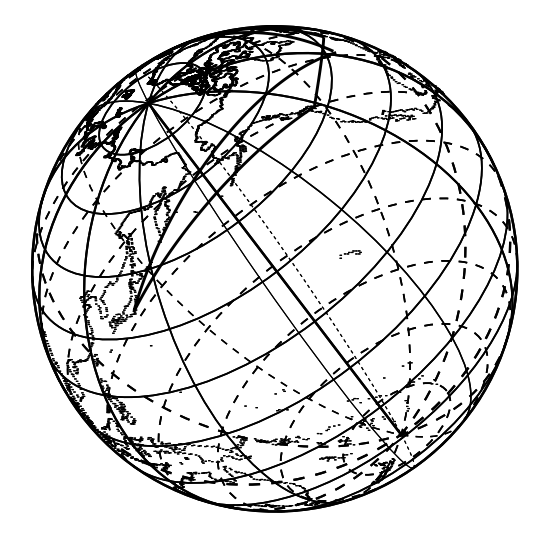

```
char 32 and 0 gt {2 plot} if
char 16 and 0 gt {3 plot} if
char 8 and 0 gt {4 plot} if
char 4 and 0 gt {5 plot} if
char 2 and 0 gt {6 plot} if
char 1 and 0 gt {7 plot} if} if
} for} for}def
```
 $y \quad 0 \qquad 559$  world  $y$ line y y intervalse y to y a set of y set of y set of y set of y set of y set of y set of y set of y set of y set of y set of y set of y set of y set of y set of y set of y set of y set of y set of y set of y set of y set  $\text{late}$  lat  $\text{X}$  0 89 line x char char 0  $\text{char} > 0$ bit  $1$  1  $_{\rm phot}$ /plot {1 dict begin /n exch def %used in drawmap x 8 mul n add lonc lat globec {moveto 1 0 rlineto 0 1 rlineto -1 0 rlineto closepath fill}{pop pop} ifelse end}def

```
plot n = 8x + n lonc
\det globec globec x,
y, z trans
```
/globec {2 dict begin /la exch def /lo exch def 200 lo sin mul la cos mul 200 lo cos mul la cos mul 200 la sin mul trans y 200 add z 200 add x 0 gt end} def plot  $1 \times 1$ lonc late /lonc {1 dict begin /x exch def x 327 sub 180 mul 335 div neg lonbase add end} def /latc {2 dict begin /y exch def /y1 315 y sub 2.03 mul 218 div def y1 0 lt{2.718282 y1 exp 1 atan 45 sub 2 mul} {2.718282 y1 neg exp 1 atan 45 sub 2 mul neg} ifelse end} def

```
A B
                great circle
               tokyo chicago
/tokyo [140 36] def
/chicago [360 88 sub 42] def
chicago conv tokyo conv great
       2 tokyo chicago
   chicago 360 - 88conv x, y, z
/conv {4 dict begin /lonlat exch def
/lon lonlat 0 get def
/lat lonlat 1 get def
/th lon lonbase sub 90 add def
[200 lat cos mul th cos mul
200 lat cos mul th sin mul
200 lat sin mul] end}
def
           [x, y, z]2 great
/great {10 dict begin /vect1 exch def
/vect0 exch def %[unit 0 0][0 unit 0]
vect0 0 get vect0 1 get vect0 2 get trans
/y0 y def /z0 z def
vect1 0 get vect1 1 get vect1 2 get trans
/y1 y def /z1 z def
vect0 vect1 vectorprod trans
/ang z y atan 90 sub def
/ratio x unit div def
/ang0 y0 z0 ang neg rot ratio div
exch atan def
/ang1 y1 z1 ang neg rot ratio div
exch atan def
xyz00 unit ang0 ang1 false
ellipse2 end} def
  O A
B 2 \overrightarrow{OA}, \overrightarrow{OB}\overrightarrow{OA}, \overrightarrow{OB}anaglyph
                                          \sim 2
```
 $200$ 

大圏コース

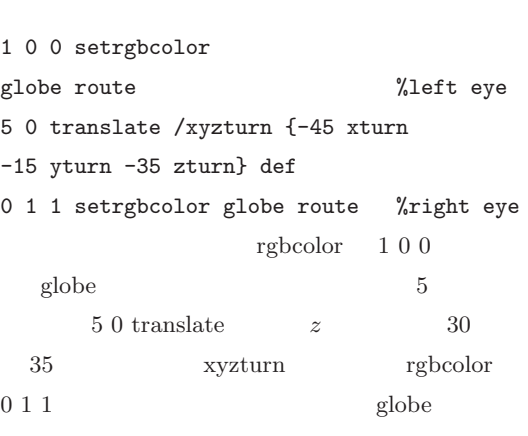

立体視

```
3 \t 120utilisp
```

```
(defun gengif ()
(do ((deg 0 (+ deg 3))) ((= deg 360))
(setq outfile (string-append "gl"
(number-image deg) ".ps"))
(setq s0 (inopen (stream "anaglyph8.ps")))
(setq s1 (outopen (stream outfile)))
(princ "%!" s1) (terpri s1)
(princ (string-append "/lonbase "
(number-image deg) " def") s1) (terpri s1)
(readline s0) (readline s0)
(let ((err:end-of-file '(lambda (x (y))
(throw 'loop))))
(catch 'loop
 (loop (princ (readline s0) s1)
 (terpri s1))))
(close s1)
(call (string-append "./pstogif gl"
 (number-image deg)))
(call (string-append "rm " outfile))
(call (string-append "rm gl"
(number-image deg) ".ppm"))
```
24

```
))
(gengif)
 2 do deg 0 3 360gl0.ps
 s0 s1%!
/lonbase 0 def
\overline{a}3 \overline{\smash{\big)}\,} \quad 3572readline 2 end-of-file 'loop
 throw catch 'loop
 end-of-file catch
s1call shell
     pstogif gl0 eif
rm gl0.ps ps
   rm gl0.ppm ppm
       gl.gif 120{\bf 0}rotation.html {\bf 0}function animate()
                                   {document.animation.src = images[i].src;
                                    i=(i+1)%120;
                                    timeout_id = setTimeout("animate()",
                                    100);}
                                   var i=0;
                                   var timeout_id=null;
                                   </script>
                                   <form>
                                   <input type=button value="Start"
                                        onClick="if (timeout_id == null)
                                        animate();">
                                   <input type=button value="Stop"
                                        onClick="if (timeout_id)
                                        clearTimeout(timeout_id);
                                        timeout_id=null;">
                                   </form>
                                   </body>
                                   \langle/html>
                                         120 images gif
                                        setTimeout("animate()", 100); 100
```
### **rotation.html**

```
\verb|html|<head>
<title>rotating globe animation</title>
</head>
<body>
<img src="anaglyph/gl0.gif"
name="animation">
```
<script language="javascript"> var images = new  $Array(120)$ ; for(var i = 0; i< 120; i++) {var j=357-i\*3; images[i]= new Image(); images[i].src = "anaglyph/gl" + j + ".gif";}

**5 1** 

WIDE